D. Richard Brown III Associate Professor Worcester Polytechnic Institute Electrical and Computer Engineering Department drb@ece.wpi.edu

Lectures 6-7

## **ECE4703 REAL-TIME DSP** TMS320C6713 ARCHITECTURE **OVERVIEW AND ASSEMBLY** LANGUAGE PROGRAMMING

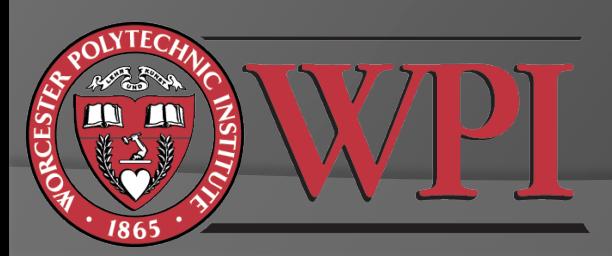

## Efficient Real-Time DSP

- Data types
- Memory usage (linker command file)
- Letting CCS optimize your code for you
- Still not fast enough?
	- Assembly language programming for the C6x
	- Best results achieved when you take full advantage of C6x architecture:
		- Registers
		- Functional units
		- Pipelining
		- Fetch/execute packets

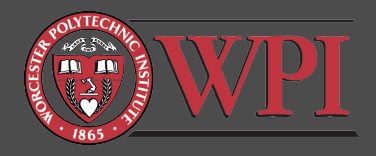

## Data Types and Memory Usage

- Double-precision floating point
- **◎ Single-precision floating point**
- **Eixed point**

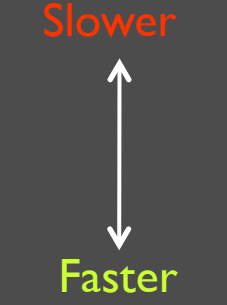

◎ SDRAM (off chip) ◎ SRAM (on chip)

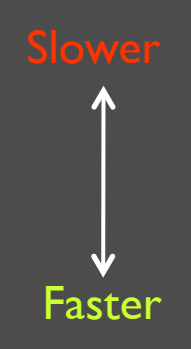

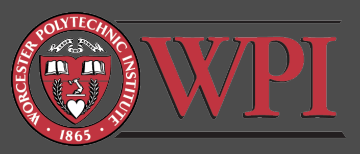

## Optimizing Compiler

**M M** 

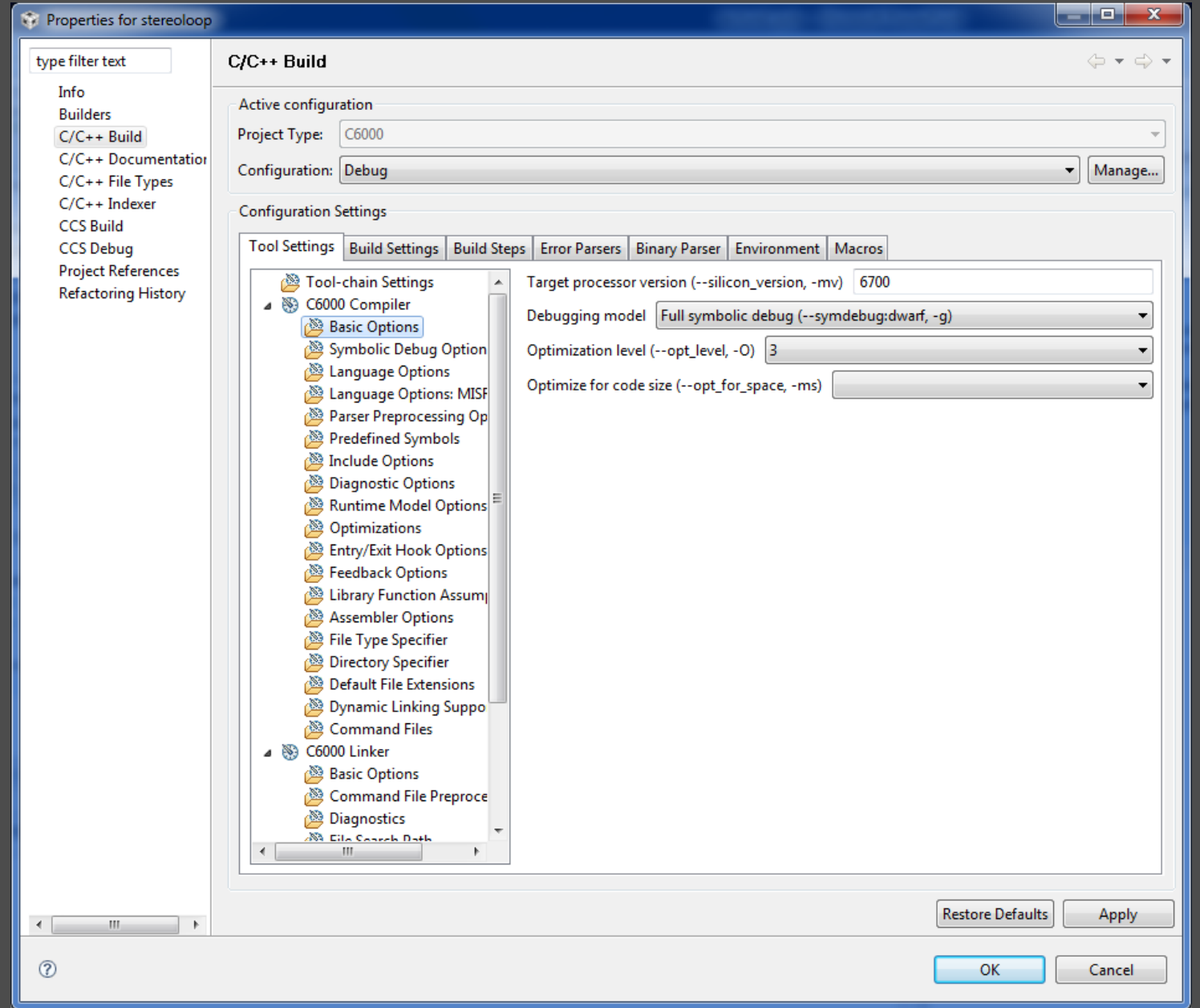

Typical speed gains of 2x to 5x with compiler optimization.

### Assembly Language Programming on the TMS320C6713

- To achieve the best possible performance, sometimes you have to take matters into your own hands...
- Three options:
	- 1. Linear assembly (.sa)
		- Compromise between effort and efficiency
		- Typically more efficient than C
		- Assembler takes care of details like assigning "functional units", registers, and parallelizing instructions
	- 2. ASM statement in C code (.c)
		- asm("assembly code")
	- 3. C-callable assembly function (.asm)
		- Full control of assigning functional units, registers, parallelization, and pipeline optimization

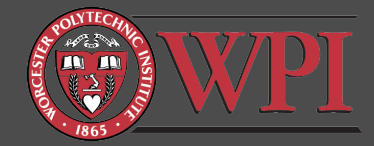

### C-Callable Assembly Language Functions

- Basic concepts:
	- Arguments are passed in via registers A4, B4, A6, B6, ... in that order. All registers are 32-bit.
	- Result returned in A4 also.
	- Return address of calling code (program counter) is in B3. Don't overwrite B3!
	- Naming conventions:
		- In C code: label
		- o In ASM code: label (note the leading underbar)
	- **Accessing global variables in ASM:** 
		- .ref \_variablename

A function prototype must also be included in your C code.

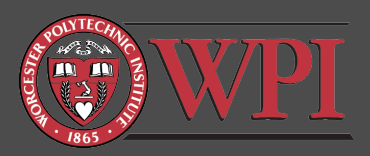

## Skeleton C-Callable ASM Function

; header comments ; passed in parameters in registers A4, B4, A6, ... in that order

.def \_myfunc ; allow calls from external ACONSTANT .equ 100 ; declare constants .ref \_aglobalvariable ; refer to a global variable

NOP 5 ; pipeline flush

.end

\_myfunc: NOP ; instructions go here B B3 Feturn (branch to addr B3) ; function output will be in A4

#### Example C-Callable Assembly Language Program (Chassaing) int fircasmfunc(short  $x[]$ , short h $[]$ , int N);

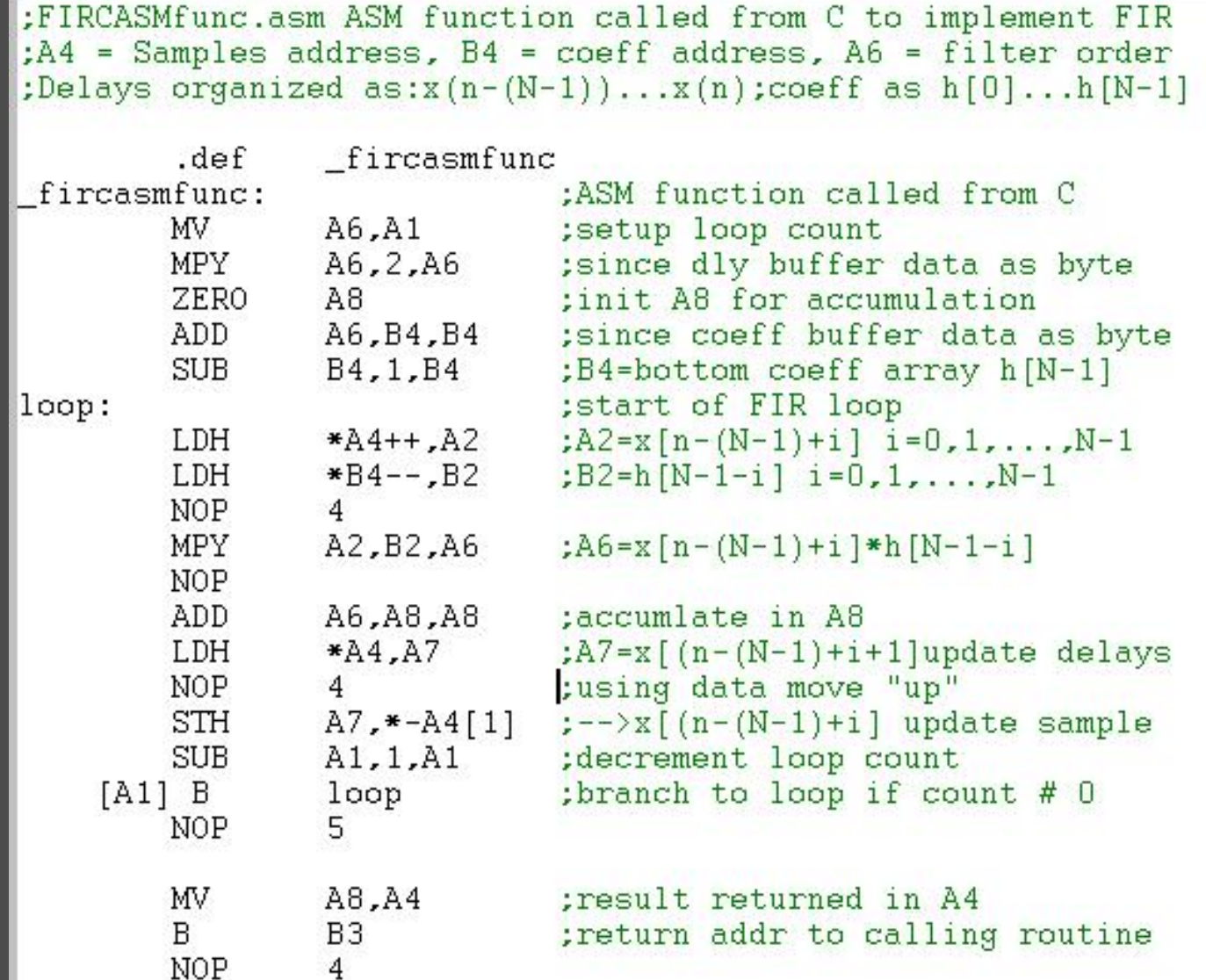

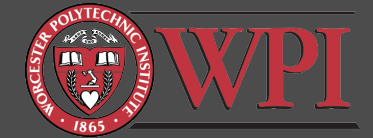

## Writing Efficient Assembly Language Programs for the C6x

- Need to become familiar with:
	- Specific architecture, capabilities, and limitations of the C6x
		- Registers
		- Functional units
		- Pipeline
		- Parallelization
		- Other miscellaneous constraints …
	- Instruction set
		- Different commands for single precision floating point, double precision floating point, and integer math

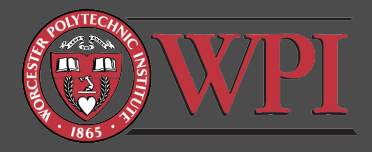

## TMS320C67x Block Diagram

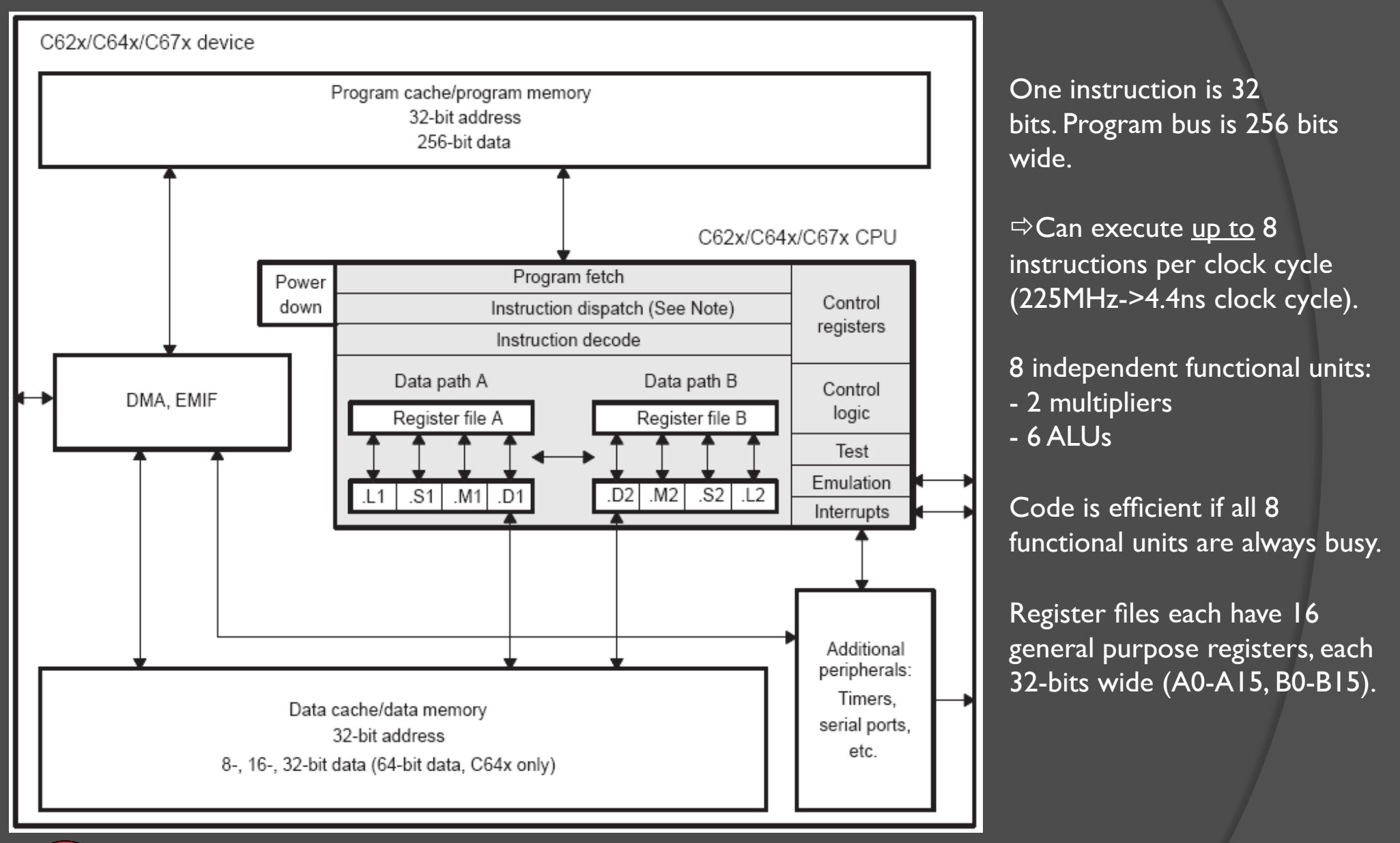

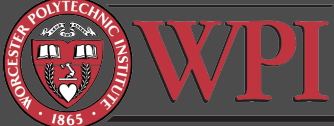

### C6713 Data Paths and Functional Units

- Two data paths (A & B)
- Data path A
	- Multiply operations (MI)
	- **•** Logical and arithmetic operations (.L1)
	- **Branch, bit manipulation, and arithmetic operations (.S1)**
	- Loading/storing and arithmetic operations (DI)
- Data path B
	- Multiply operations (.M2)
	- Logical and arithmetic operations (.L2)
	- **Branch, bit manipulation, and arithmetic operations (.S2)**
	- Loading/storing and arithmetic operations (D2)
- All data (not program) transfers go through .D1 and .D2

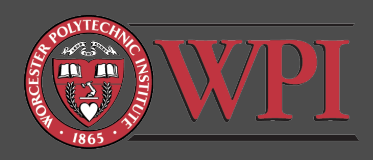

## Fetch & Execute Packets

- C6713 fetches 8 instructions at a time (256 bits)
- Definition: "Fetch packet" is a group of 8 instructions fetched at once.
- $\odot$  Coincidentally, C6713 has 8 functional units.
	- Ideally, all 8 instructions are executed in parallel.
- Often this isn't possible, e.g.:
	- 3 multiplies (only two .M functional units)
	- Results of instruction 3 needed by instruction 4 (must wait for 3 to complete)

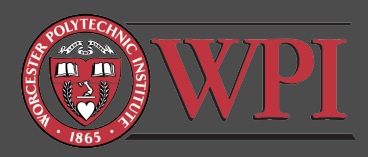

## Execute Packets

 Definition: "Execute Packet" is a group of (8 or less) consecutive instructions in one fetch packet that can be executed in parallel.

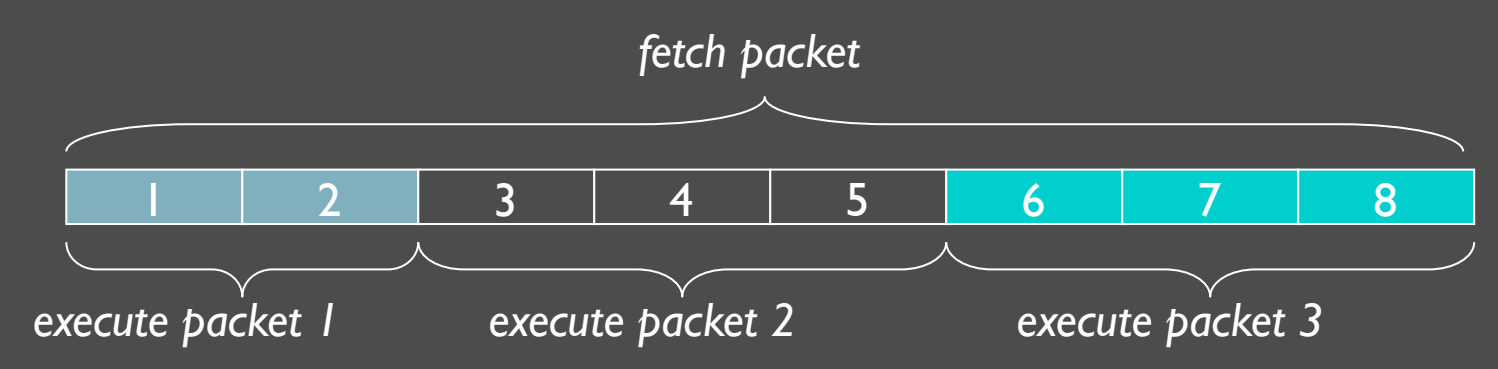

- C compiler provides a flag to indicate which instructions should be run in parallel.
- $\odot$  You have to do this manually in Assembly using the double-pipe symbol  $\pi$ ||".

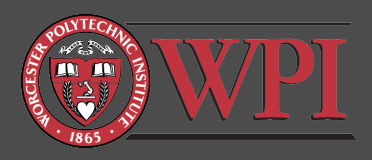

## C6713 Instruction Pipeline Overview

All instructions flow through the following steps:

#### 1. Fetch

- a) PG: Program address Generate
- b) PS: Program address Send
- c) PW: Program address ready Wait
- d) PR: Program fetch packet Receive
- 2. Decode
	- a) DP: Instruction DisPatch
	- b) DC: Instruction DeCode
- 3. Execute
	- a) 10 phases labeled E1-E10
	- b) Fixed point processors have only 5 phases (E1-E5)

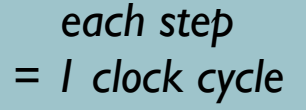

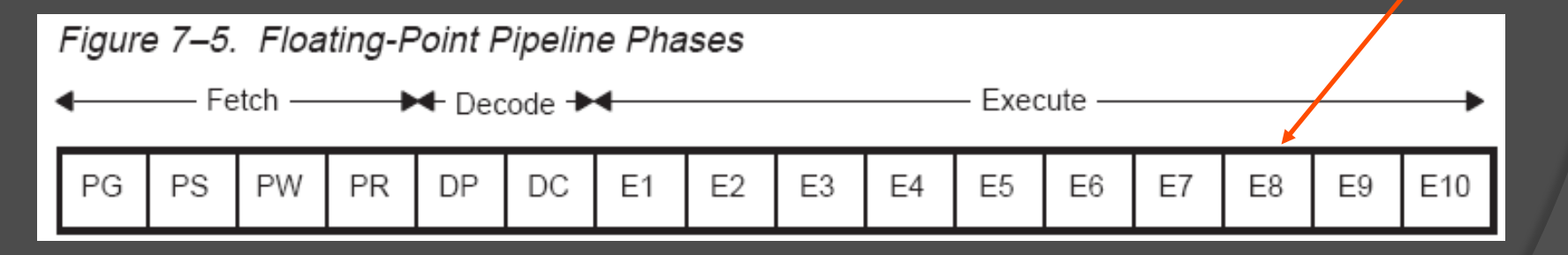

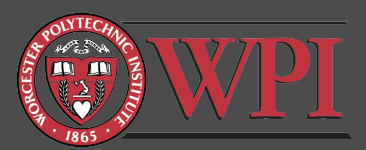

## Pipelining: Ideal Operation

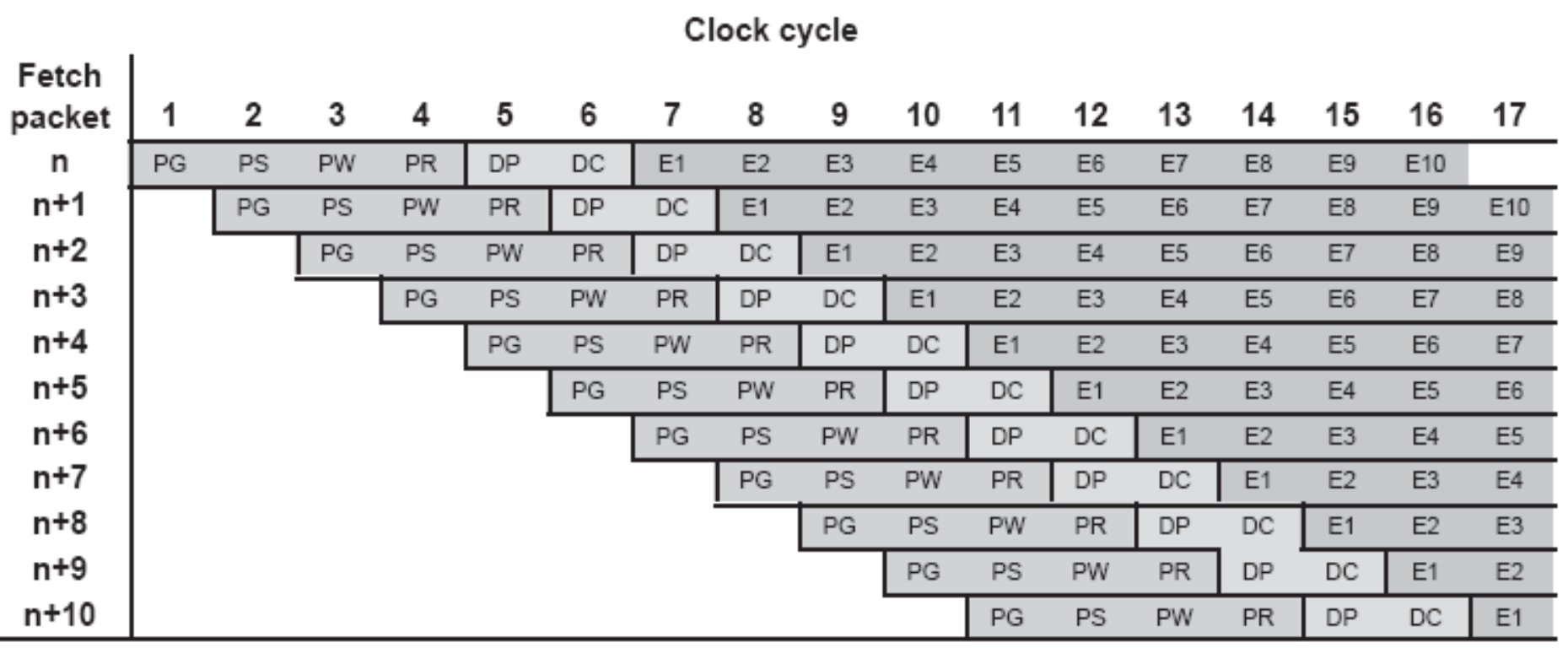

- At clock cycle 11, the pipeline is "full"
- There are no holes ("bubbles") in the pipeline in this example

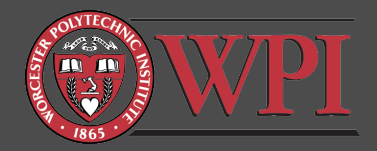

# Pipelining: "Actual" Operation

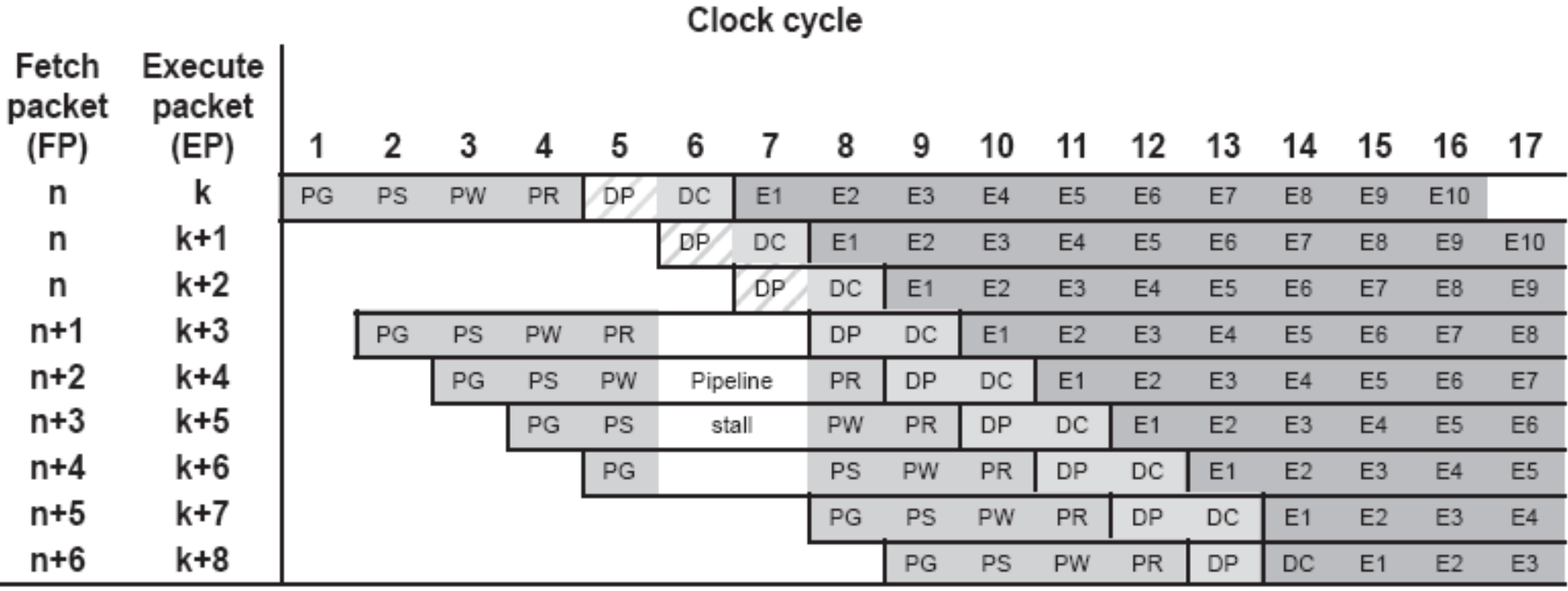

- Fetch packet n has 3 execution packets
- All subsequent fetch packets have 1 execution packet
- Notice the holes/bubbles in the pipeline caused by lack of parallelization

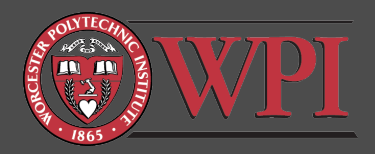

## Fetch Phases of C6713 Pipeline

Figure 7-2. Fetch Phases of the Pipeline

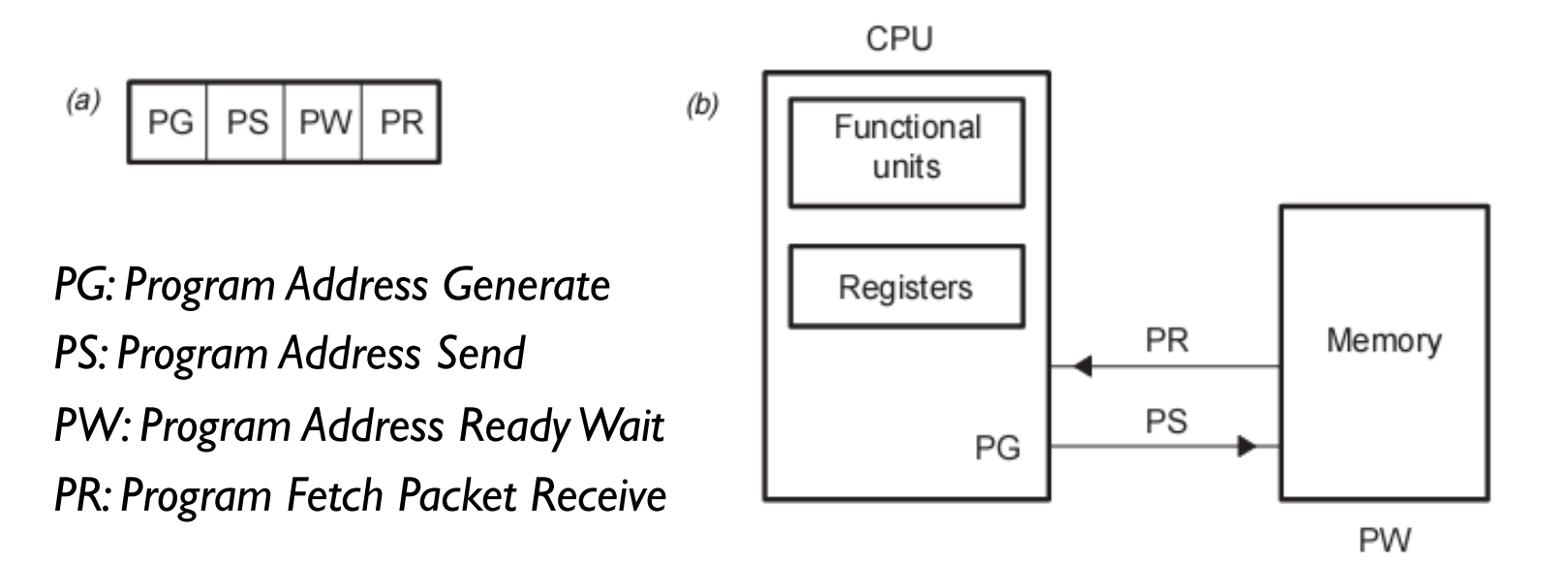

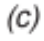

**D ID** 

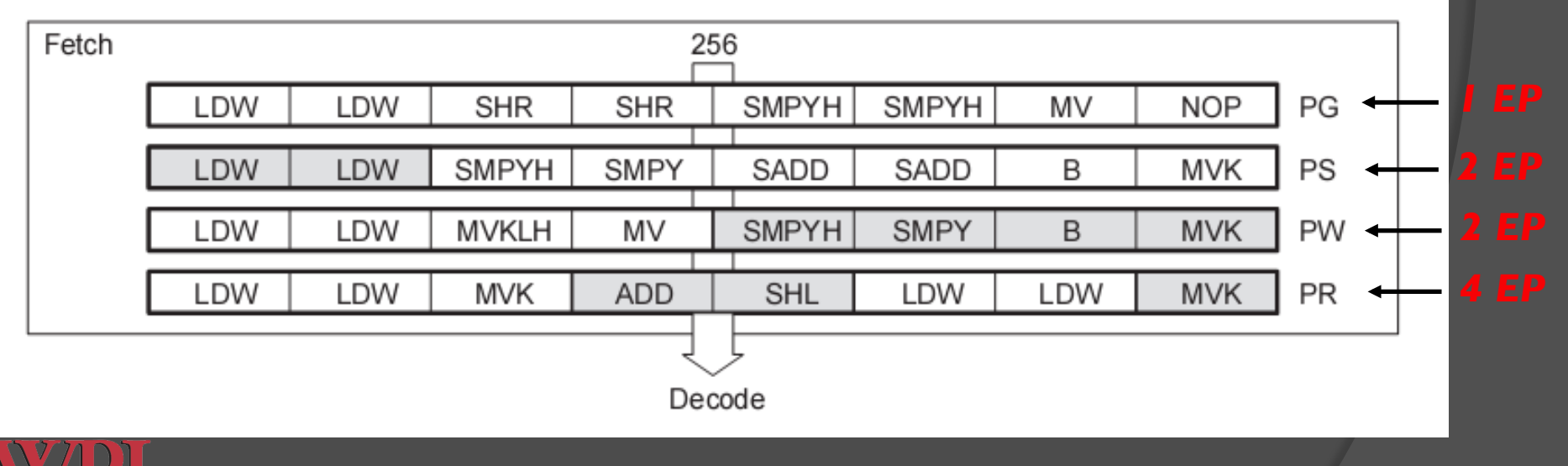

### Decode Phases of C6713 Pipeline

- $\odot$  DP (instruction dispatch) phase
	- Fetch packets (FPs) are split into execute packets (EPs)
	- **Instructions in an EP are assigned to appropriate functional units for decoding**
- **O** DC (instruction decode) phase: convert instruction to microcode for appropriate functional unit

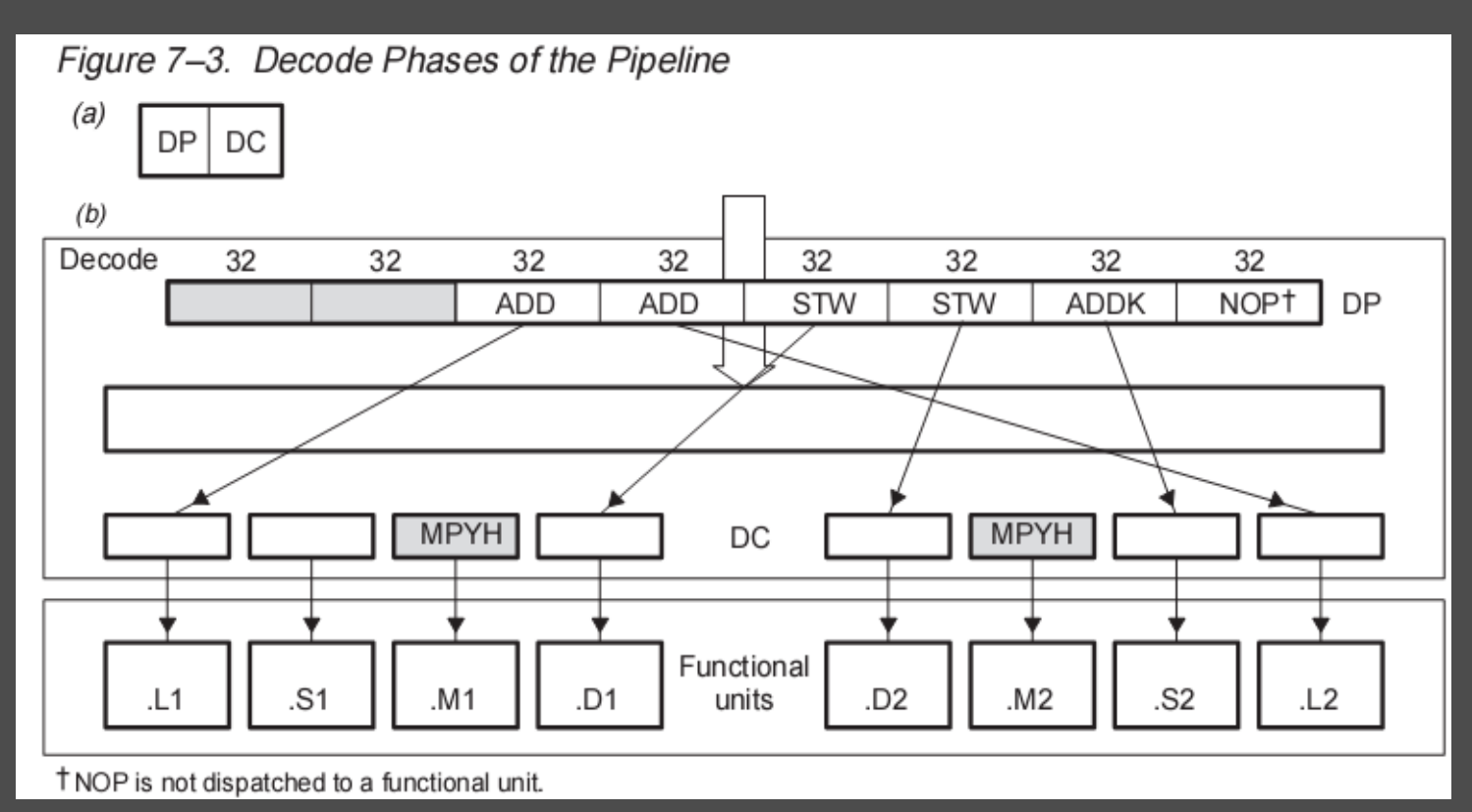

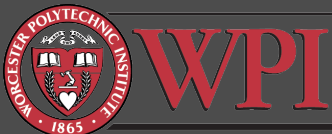

### Execute Phases of C6713 Pipeline

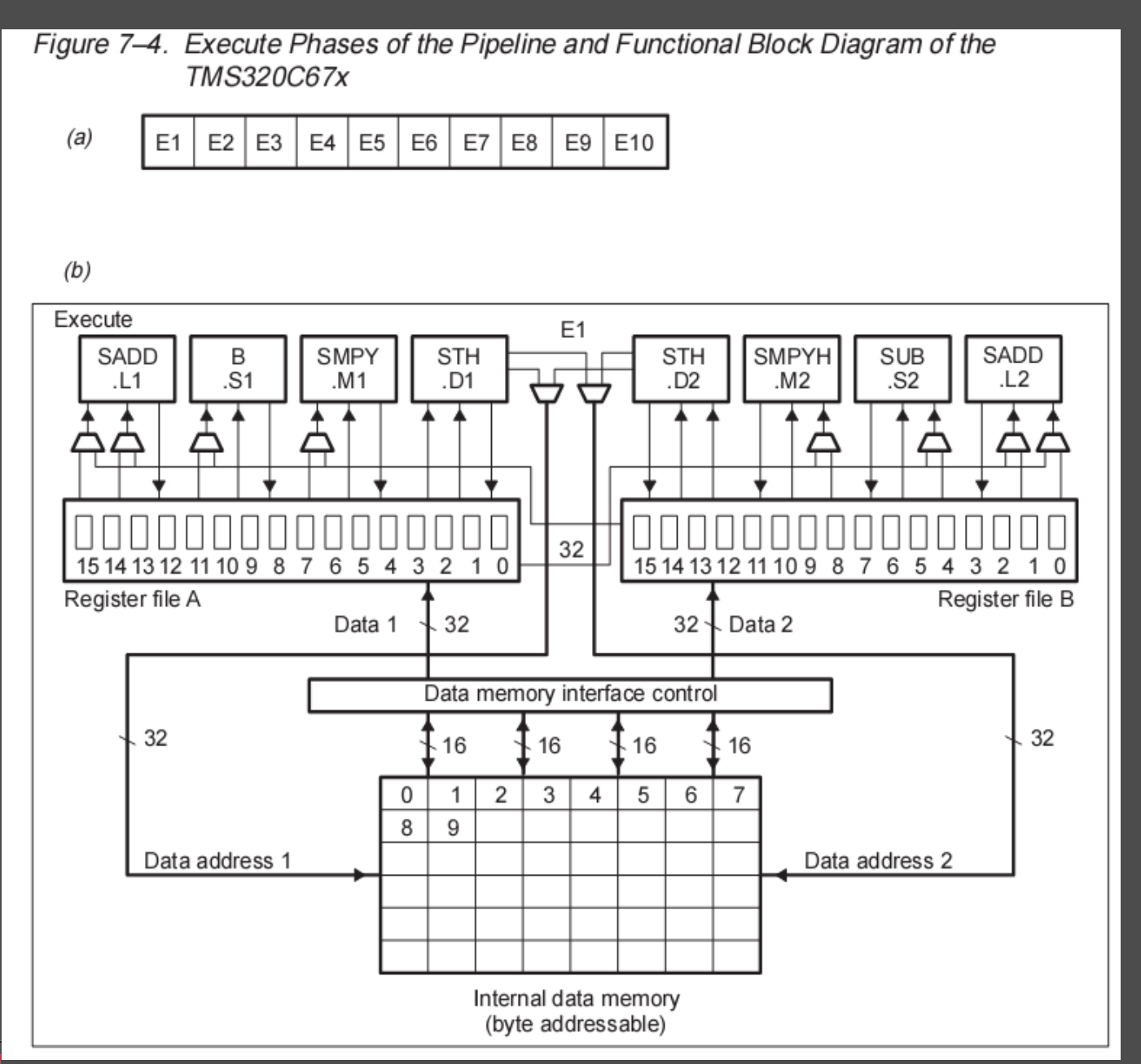

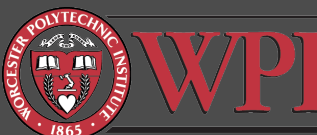

## Execute Phases of C6713 Pipeline

#### C67x has 10 execute phases (floating point)

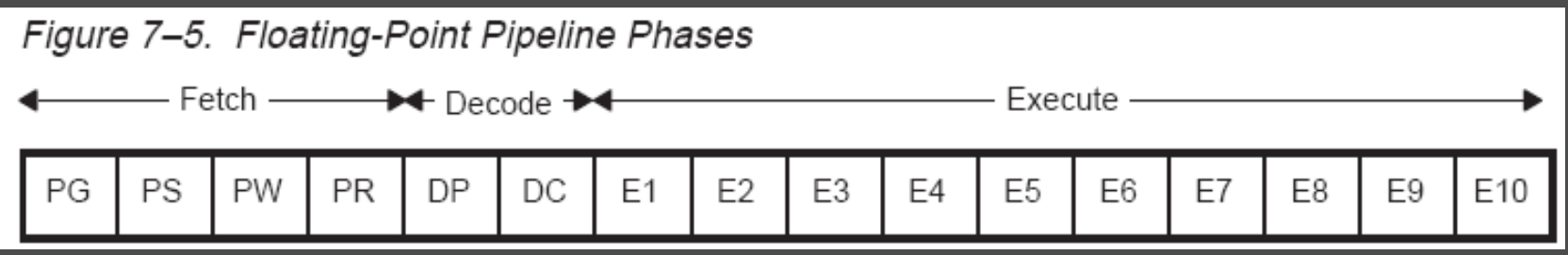

- C62x/C64x have 5 execute phases (fixed point)
- Different types of instructions require different numbers of execute phases to complete
	- Anywhere between I and all 10 phases
	- Most instruction tie up their functional unit for only one phase (E1)

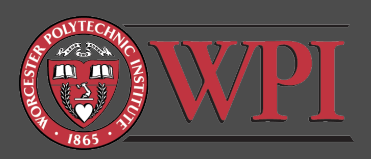

## Execute Stage: Delay Slots

How long must we wait for the result of an

- Most instructions' results are available at the end of E1 (called "*single-cycle*" instructions)
	- Examples:
		- ABSSP (single precision absolute value)
		- RCPSP (single precision reciprocal approximation)
- Some instructions take more time to produce results
	- Examples:
		- MPYSP (single precision multiply): Results available at the end of E4 (3 delays slots)
		- ADDSP (single precision addition): Results available at the end of E4 (3 delay slots)

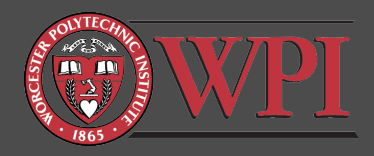

### Execute Stage: Functional Latency

- How long must we wait for the functional unit to be free?
	- Most instructions tie up the functional unit for only one pipeline stage (E1)
		- Examples:
			- All single-cycle instructions
			- Most multicycle instructions, including, for example, ADDSP (single precision addition)
	- Some instructions tie up the execution unit for more than one pipeline stage
		- Examples:
			- MPYDP (double precision multiply): .M execution unit is tied up for 4 pipeline stages (E1-E4). Can't use this functional unit until E4 completes.

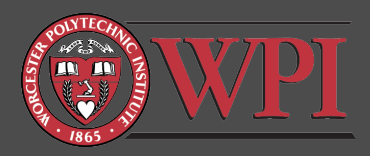

## Execution Stage Examples (1)

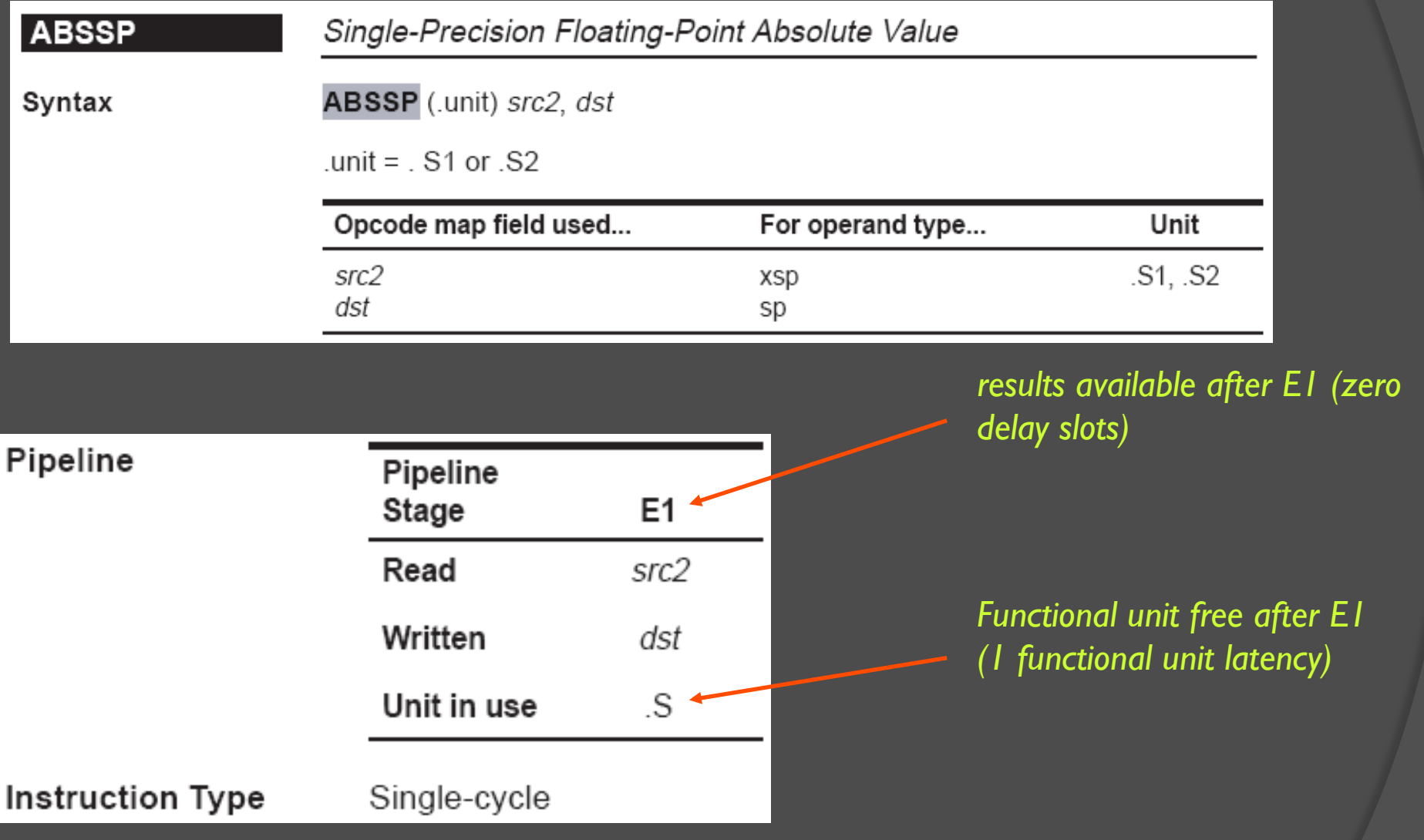

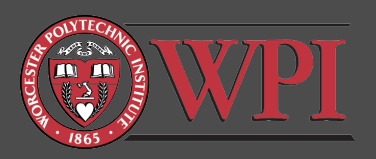

# Execution Stage Examples (2)

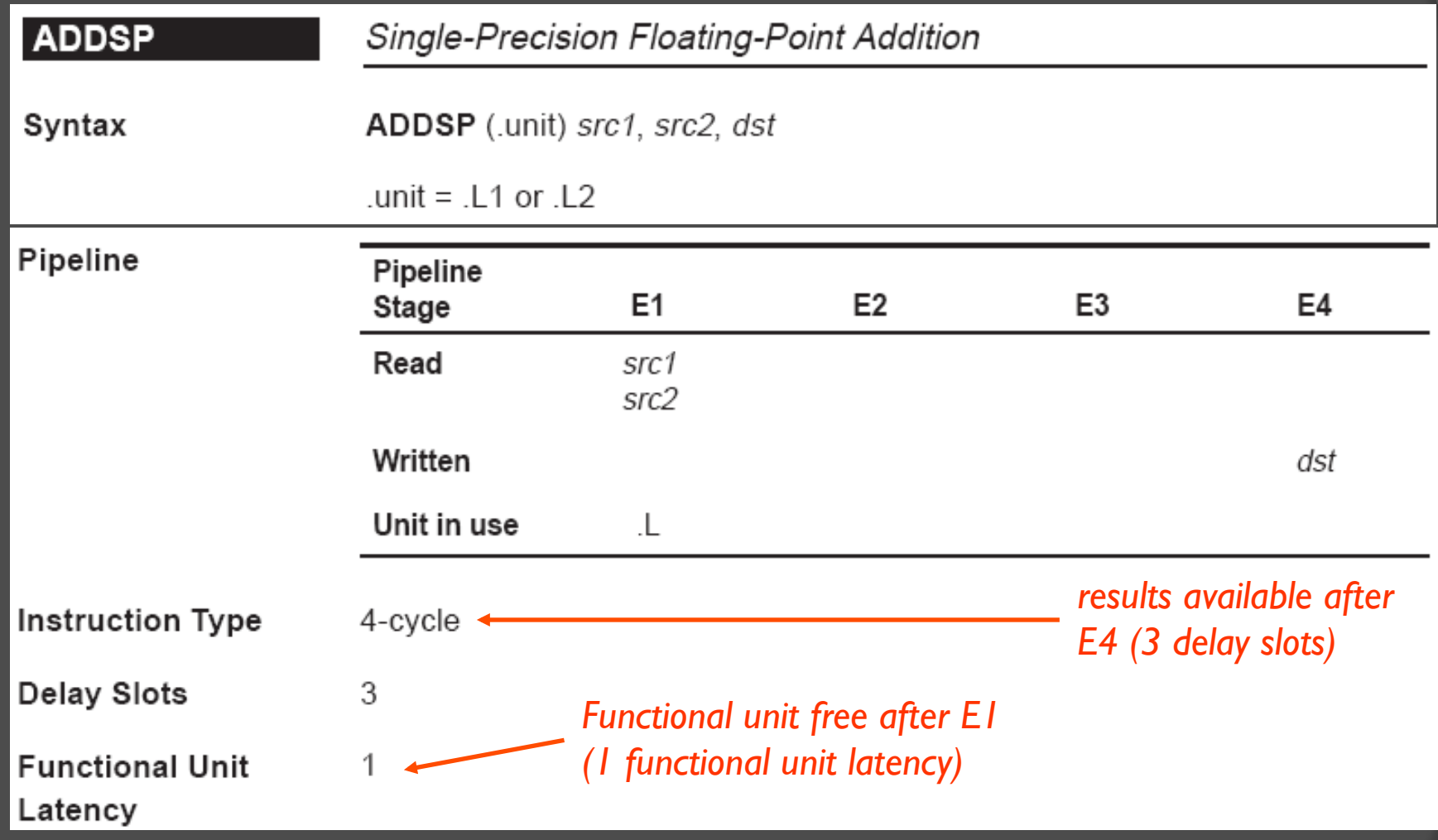

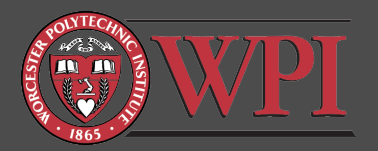

## Execution Stage Examples (3)

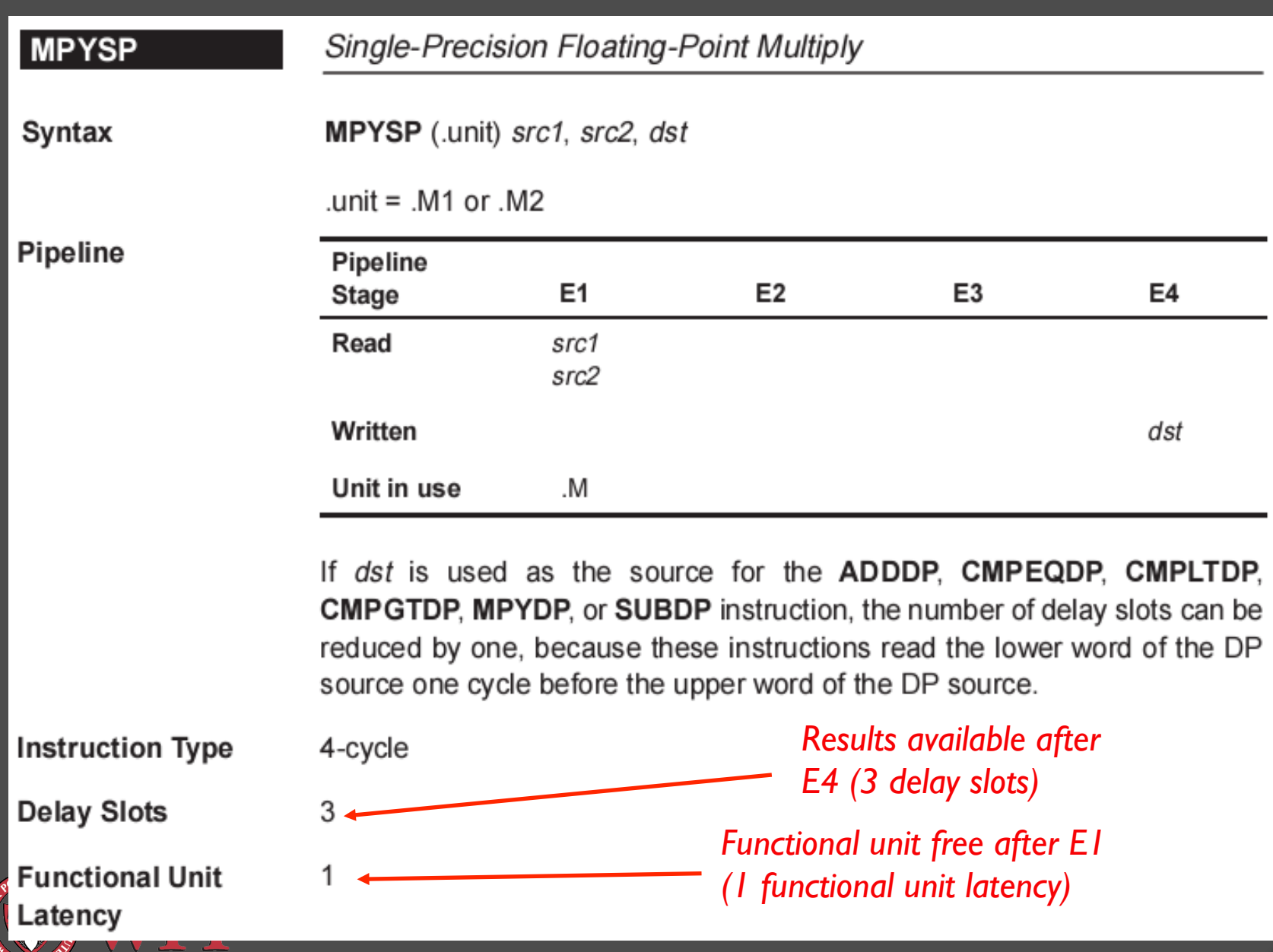

## Execution Stage Examples (4)

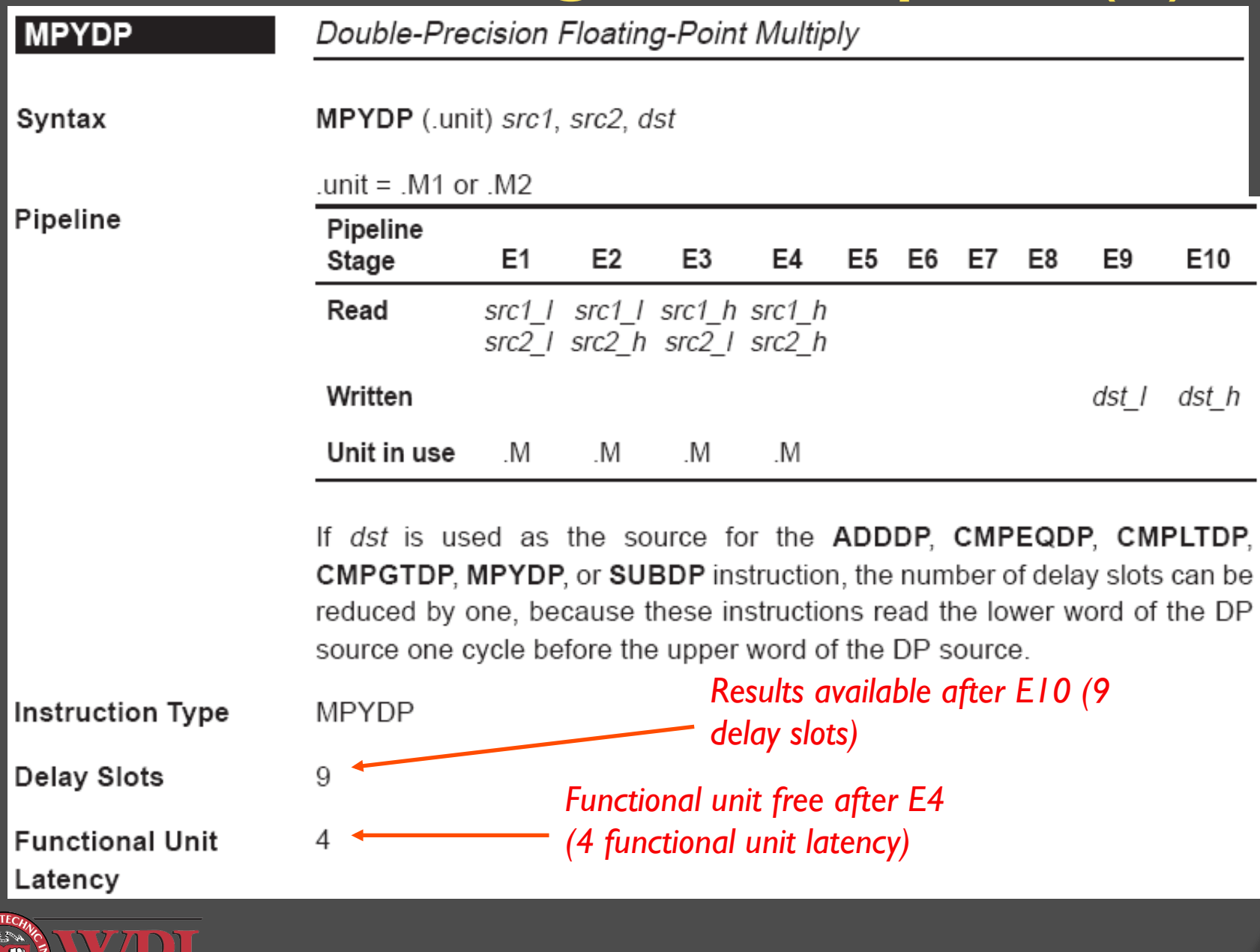

- IMPORTANT: Delay slots are not the same as functional unit
- Example:

MPYSP  $M1$  A1, A2, A3  $\longrightarrow$   $A3 = A1 \times A2$ MPYSP .MI A4, A5, A6  $\longrightarrow$  ; A6 = A4 x A5 MPYSP .MI A7, A8, A9  $\longrightarrow$  ; A9 = A6 x A7 MPYSP  $M1$  A10, A11, A12  $M2 = A10 \times A11$ 

**◎** Is this code ok?

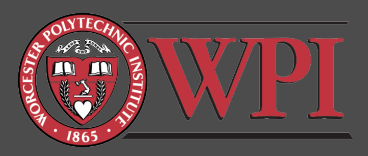

What about this code?

MPYSP  $M1$  A1, A2, A3  $\rightarrow$  ; A3 = A1  $\times$  A2 MPYSP  $.MI$  A3, A4, A5  $\rightarrow$  ; A5 = A3  $\times$  A4

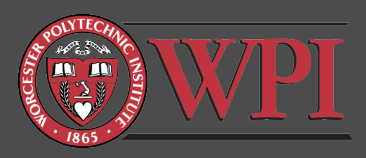

- $\bullet$  You are probably going to get strange results here because the result in A3 is not available until E4 completes for the first MPYSP instruction
- $\odot$  "Data hazard" due to the delay slots in MPYSP
- How to "fix" the last example

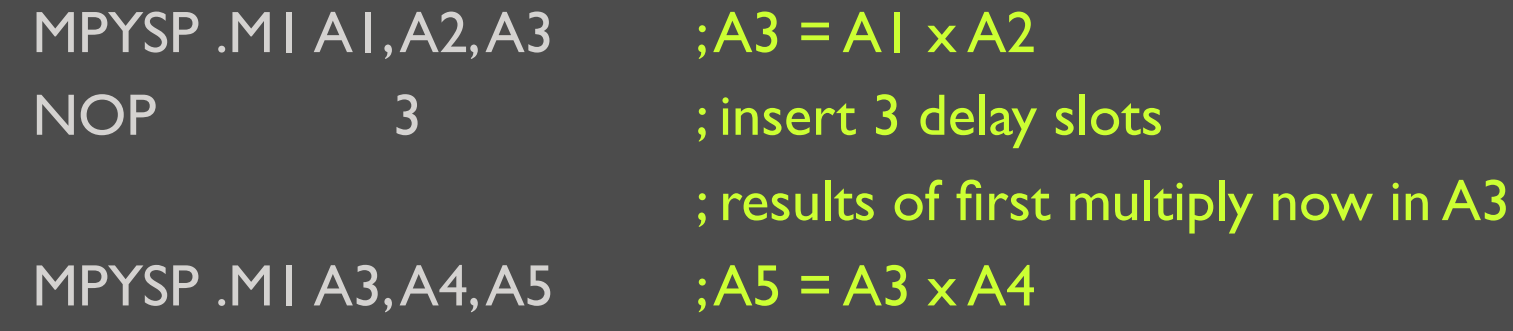

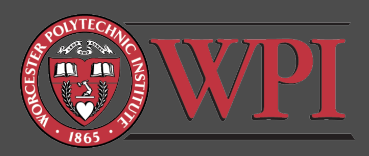

What about this code?

### MPYDP .M1 A1:A0, A3:A2, A5:A4 MPYDP .M1 A7:A6, A9:A8, A11:A10

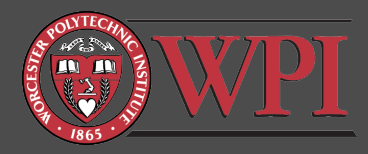

- $\circ$  This last example won't work because the functional unit M1 is tied up for 4 clock cycles (E1-E4) by MPYDP
- **EXECUTE CONFLICT** and to the functional latency in MPYDP
- How to fix it: MPYDP .M1 A1:A0, A3:A2, A5:A4 NOP 3 ;3 NOPs for func latency MPYDP .M1 A7:A6, A9:A8, A11:A10

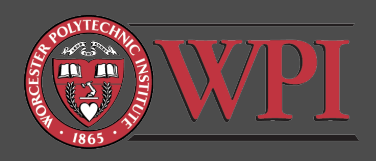

What about this code?

### MPYDP .M1 A1:A0, A3:A2, A5:A4 MPYDP .M1 A5:A4, A8:A7, A11:A10

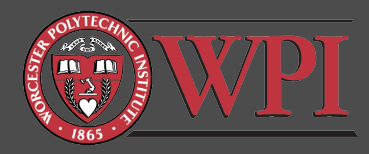

### **Two problems now!**

- Resource conflict for .M1 unit (E2-E4)
- Data hazard for result in A5:A4 (E2-E10)
- The "fix" :

MPYDP .M1 A1:A0, A3:A2, A5:A4 **NOP** MPYDP .M1 A5:A4, A8:A7, A11:A10

 Note: Could use M1 after E4, but A5:A4 not available until after E10.

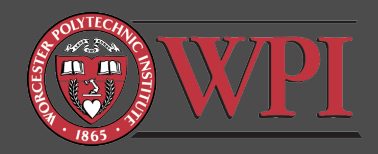

### Functional Latency & Delay Slots

- Functional Latency: How long must we wait for the functional unit to be free?
- **◎ Delay Slots: How long must we wait for the result** of a calculation to be available?
- General remarks:
	- **Functional unit latency <= Delay slots**
	- Strange results will occur in ASM code if you don' t pay attention to delay slots and functional unit latency
	- All problems can be resolved by "waiting" with NOPs
	- **Efficient ASM code tries to keep functional units busy all** of the time.
	- Efficient code is hard to write (and follow).

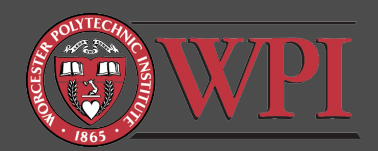

### Additional Constraints: Data Cross-Paths

TMS320C6x core has A side and B side

- A side: MI, SI, LI, DI, and register file A0-A15
- B side: M2, S2, L2, D2, and register file B0-B15
- Cross path instruction examples:
	- MPYSP .M1x A2, B2, A4; cross path brings B2 to M1
	- MPYSP .M2x A2, B2, B4 ; cross path brings A2 to M2
- Constraint: Only two cross-paths are available per cycle: one  $A \rightarrow 2$  and one  $B \rightarrow I$ .
	- Note: Can't have two A $\rightarrow$ 2 or two B $\rightarrow$ 1 cross paths in the same cycle.

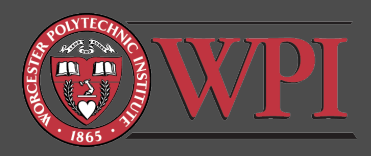

## Additional Constraints

### **Memory constraints**

- Two memory accesses can be performed in one cycle if they don't access the same bank of memory
- See TMS320C6000 Programmer's Guide

### Load/Store constraints

- Address register must agree with .D unit, e.g.: ○ LDW .D1 \*A1, A2 ; valid because A1 and D1 agree
- Parallel loads and stores must use different register files
- See TMS320C6000 Programmer's Guide

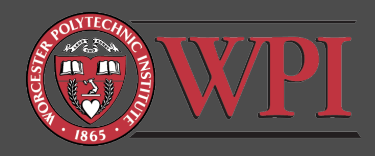

# Suggested Reading

- Reference material (on course web page)
	- TMS320C6000 CPU Instruction Set and Reference Guide
	- TMS320C6000 Programmer's Guide
- **Examples in textbooks, e.g:** 
	- Kehtarnavaz Chap 3
	- Kehtarnavaz Chap 7

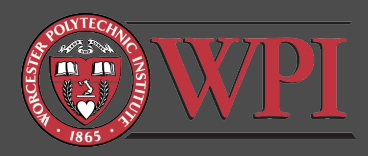